### No Cohort Session Today

• No 3pm session (called tutorial on ROSI) today

1

• approximately alternate weeks

#### **X** Next week!

### Labs (Practicals)

Continuing tomorrow Go to the one on your schedule OR take your chances on getting a chair Before you log into a computer - find your name on the seating plan.

### Anonymous Feedback

Old test links are broken?? Coming soon

### Python Basics Continued

# Python Types

- Every Python value has a *type* that describes what sort of value it is
- Built-in function type will tell you the type of an expression

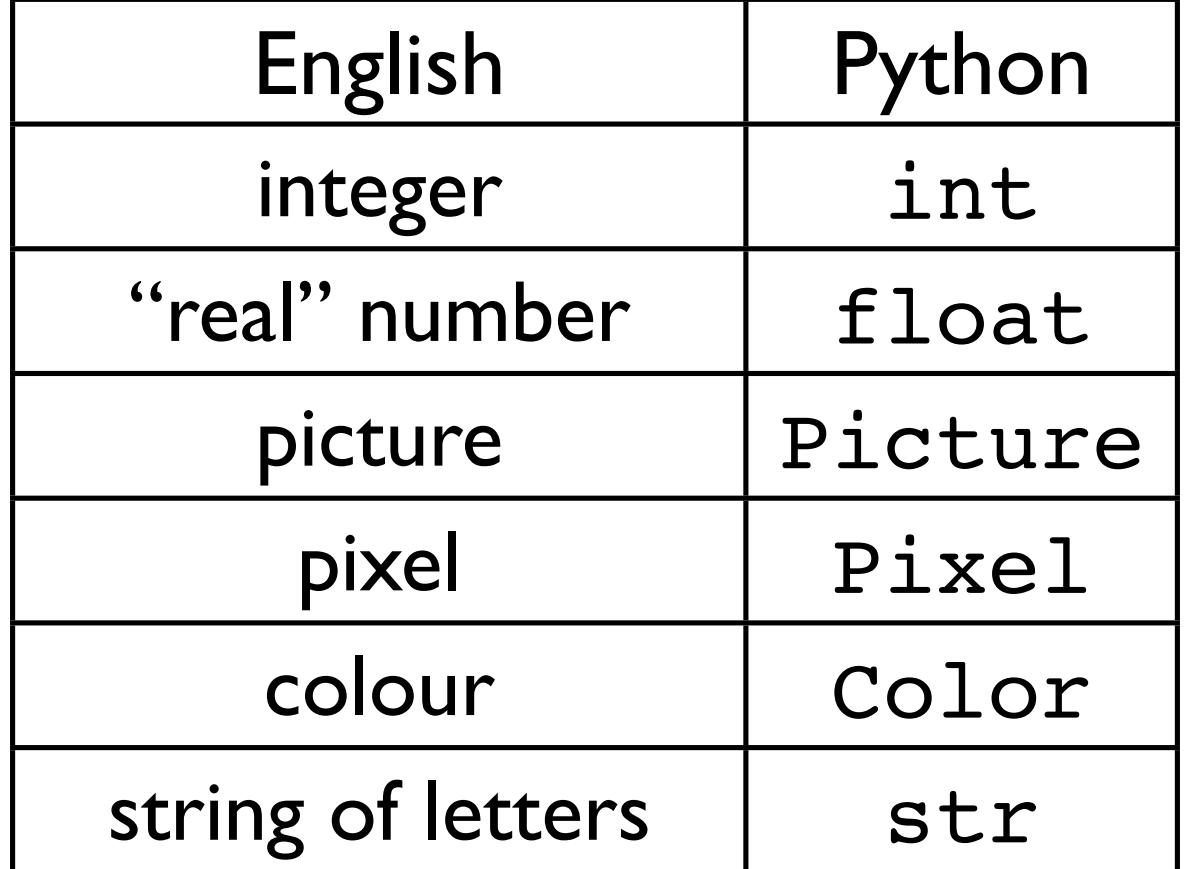

# Assignment vs Equality

- Python variables look like math variables.
- This could be Python or math:  $p = 5$  $q = p * 7$
- But " $=$ " in math means equality (stating a fact) whereas  $"="$  in Python means assignment (asking Python to *do* something)
- This makes a big difference!

### 1. Changeability

• In math, this is inconsistent:

$$
p = 5
$$
  
q = p \* 7  
p = q + 10

- p can't be both 5 and 45!
- But in Python, it makes perfect sense. p starts out referring to 5, but then changes to refer to 45.
- You can change a variable's value as many times as you want. You can even change its type.

#### • In math, this makes no sense either:  $x = x + 1$ It *can't* be true!

- But in Python, it makes perfect sense. It is asking to make x refer to a something that is one bigger.
- We say "x is assigned  $x + 1$ " or "x gets  $x + 1$ "
- Programming languages usually have different symbols for assignment and equality. Python uses " $==$ " for equality.

#### 2. Can't tie two variables

- What does this do?  $x = 37$  $y = x + 2$  $#$  y is now 39.  $x = 20$  $#$  Is y now 22?
- You can't use assignment to tie the values of two variables together permanently.

#### 3. Assignment is not symmetric

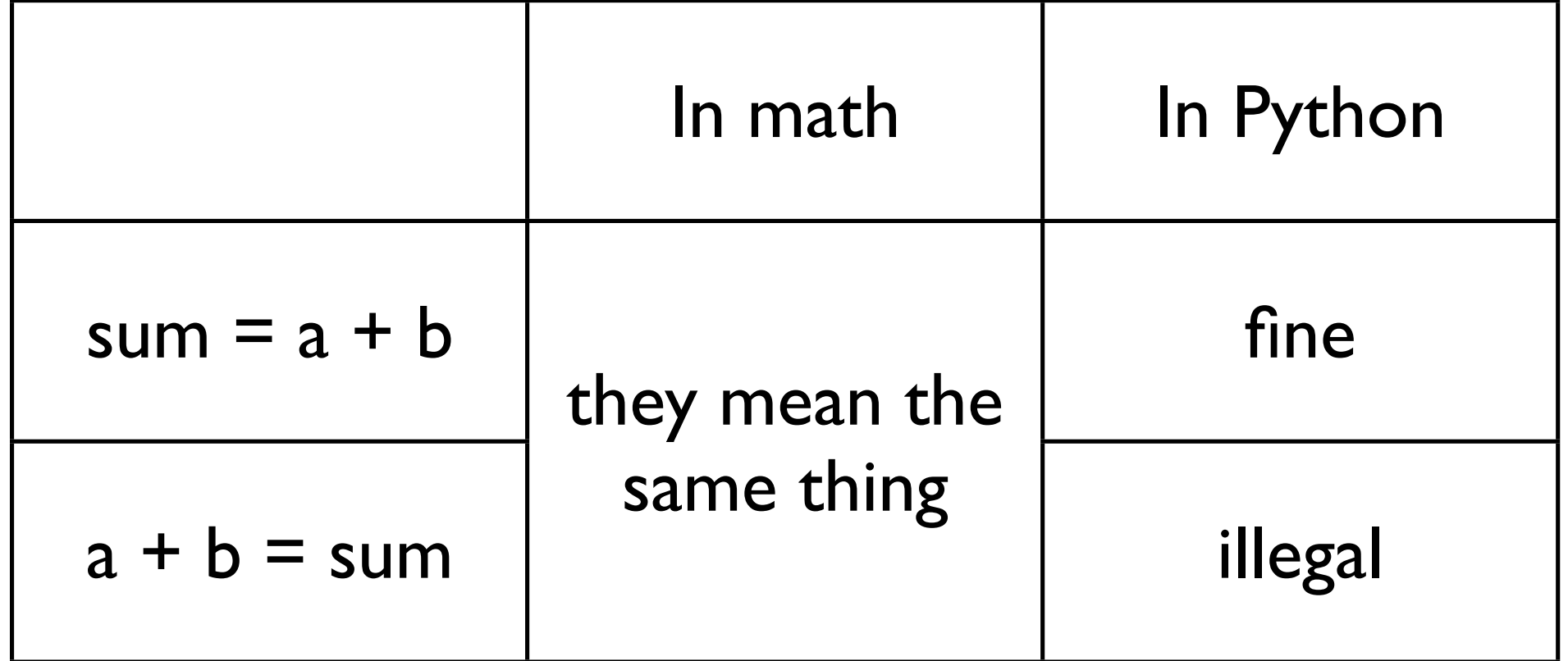

### Naming

### Rules for the format of names

- There are a few rules about names of variables (and other things we'll see later):
	- Must start with a letter (or underscore).
	- Can include letters, digits, and underscores, but nothing else.
	- And case matters, by the way.  $age = 11$  $aGe$  # Error! This is not defined.
- Valid: moo cow, cep3, I LIKE TRASH
- Invalid: 49ers, @home

#### Conventions for the format of names

- thEre'S a GoOD rEasON wHy WorDs haVE A StaNDaRd caPITaLizAtIon sCHemE
- Python convention: pothole case
- CamelCase is sometimes seen, but *not for functions and variables*
- Rarely, single-letter names are capitalized: L, X, Y
- When in doubt, use lowercase pothole

### Choosing good names

- Python doesn't care about the *content* of the names, only their format.
- For example, these are equally fine names to Python: xx3, class average, fraggle
- But we choose names that will be meaningful to the humans who will read our code.
- Eg, if you are adding something up, sum or total is better than x.
- You will be graded on the names you pick.

### Expressions vs Statements

• English expressions: "The Prime Minister's wife" "The recycling" "lunch" Each refers to something.

• English sentences:

 "The Prime Minister's wife ate pancakes." "Take the recycling out, please." "Is it time for lunch?" Each states a fact, asks a question, or gives a command.

• Python is similar ...

• Python expressions:  $f(x+3)$  98.6 \* 2 Each refers to a value.

• Python sentences ("statements"): temperature = 98.6 return  $(x + y + z) / 3$ Python statements are always commands to do something (never statements of fact, or questions).

## Producing textual output

• In Python, you normally make full statements, eg:

- assignment statements
- def statements
- if statements
- But the shell lets you give just an expression, and it then shows you the value of the expression.
- So to show output in the shell, you can just give an expression.
- To show output in the editor, use print. Example: print "Hello!"  $mark1 = raw input("First mark: ")$  $mark2 = raw input("Second mark: ")$ print "The average is", average(mark1, mark2)
- Comma is for printing lists of items, separated by blanks.
- This produces the same output: print "The average is " + average(mark1, mark2
- Why? Because "+" can be used to glue two strings together. We call it "concatenation."